**AutoCAD Crack Free (Final 2022)**

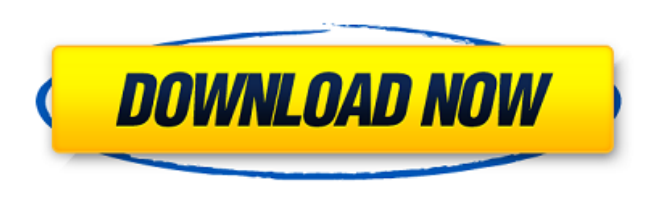

### **AutoCAD Crack + Activation [Mac/Win]**

The first AutoCAD Cracked 2022 Latest Version was the 16-bit model 5, released in 1983. Autodesk refers to this as the "professional" version of AutoCAD Full Crack, and the user interface was meant to be easier to use than time, and keep them synchronized. To improve collaboration, they can now work together on drawings, and edit the same drawing at the same time. They can view each other's work and compare their work. They can work on separ updated automatically. The user can choose to work with an orthogonal or a planar drawing type. In orthogonal drawings, the horizontal and vertical planes remain unconnected. In planar drawings, the horizontal and vertical First version released In 1983, AutoCAD Activation Code (Auto-Cadet, in Europe) was first released, featuring the following highlights: AutoCAD's user interface is far better than the previous one. The drawing display is i centimeters. The numbering of the dimensions on the drawing, as well as their names, will be identical to those used by the planner. Dimension symbols are included in the drawing. They are useful for representing the dimen Different parameters for the drawing can be given, such as the drawing scale, the grid size, and the text size. Pan and zoom commands are included in the drawing menu. The command line interface (CLI) has an easier and bet drawings to be aligned, which makes drafting and editing drawings very easy. The alignments are exact, allowing drawings to be placed side by side and easily resized in any direction. The Planar feature allows AutoCAD to d

Artificial Intelligence — can be used to help with drawing tasks such as generating 3D models from 2D drawings. Export — Export files, as well as other built-in commands, to other file types. Forge — provides 3D capability Filters - allows performing custom actions on a drawing. Historical versions Autodesk AutoCAD 1984 AutoCAD 1984 AutoCAD 2.5 (1990) Autodesk AutoCAD 3.0 (1991) Autodesk AutoCAD 3.11 (1991) Autodesk AutoCAD 3.2 (1992) Autode 4.1 (1994) Autodesk AutoCAD 4.2 (1994) Autodesk AutoCAD 4.3 (1994) Autodesk AutoCAD 4.6 (1994) Autodesk AutoCAD 4.7 (1994) Autodesk AutoCAD 4.9 (1994) Autodesk AutoCAD 5.0 (1995) Autodesk AutoCAD 5.2 (1995) Autodesk AutoCA AutoCAD 8.0 (1999) Autodesk AutoCAD 10.0 (2000) Autodesk AutoCAD 10.1 (2001) Autodesk AutoCAD 10.2 (2002) Autodesk AutoCAD 10.3 (2002) Autodesk AutoCAD 11.0 (2003) Autodesk AutoCAD 11.5 (2005) Autodesk AutoCAD 11.5 (2006) (2008) Autodesk AutoCAD 11.9 (2009) Autodesk AutoCAD 11.10 (2010) Autodesk AutoC a1d647c40b

## **AutoCAD Crack**

### **AutoCAD**

Go to Autocad where you can find the keygen and download. Go to you download folder and open the file with Notepad. You'll see a file called.blend. Extract it. Run autocad.exe. You will see a message that you have a differ a message that you have an incompatible import, you have to delete a register and then re-import. Q: How to keep an HTML tag under mouse-over? I am trying to keep a dropdown box that contains a submenu underneath the mouse for that menu: #nav { width:1090px; position:relative; margin:0 auto; } #nav ul { width:100%; position:absolute; left:0; right:0; top:10px; margin:0; padding:0; list-style-type:none; } #nav ul li { float:left; } #nav ul li

#### **What's New in the?**

DesignSpace | 3D Feature Improvements: A new 3D Hierarchy view lets you navigate and view drawings in three dimensions. Your drawings can contain large numbers of parts, so a 3D view helps you more easily find what you nee many different forms, such as annotative, cutting, design intent, fabrication intent, technical, or user-defined. (video: 1:14 min.) Annotative Layers: Switch between annotative and cutting layers in the 3D Warehouse. You cutting paths for specific pieces. (video: 1:28 min.) Enhanced Overlays: Overlays and members can be added to CAD drawings interactively with a single click in an easy to use, streamlined interface. (video: 1:13 min.) The specific view. With DoubleClick to Zoom, simply double-click anywhere in your drawing to zoom in on a specific area. (video: 1:23 min.) Layer Manager: The Layer Manager helps you easily manage layers and their properties. click. (video: 1:14 min.) Ortho Mode: CAD users can create orthographic views with one click. Right-click on any view, like the Perspective View, and then click the Ortho button. Then right-click on any view to bring up th layer to choose to apply or remove the masking. (video: 1:29 min.) Printing: Print your drawings easily, even if you don't have access to a printer. Export your drawings in DWF, DWFx, and DXF formats so you can open them i

# **System Requirements:**

Minimum: OS: Windows XP/ Vista/ 7 Processor: 2.0 GHz or better Memory: 1 GB RAM Hard Disk: 500 MB free hard disk space Graphics: GPU Additional: The game is only playable with a mouse or a mouse plus keyboard + mouse is no Windows 7/ 8 Processor: 2.0 GHz or better